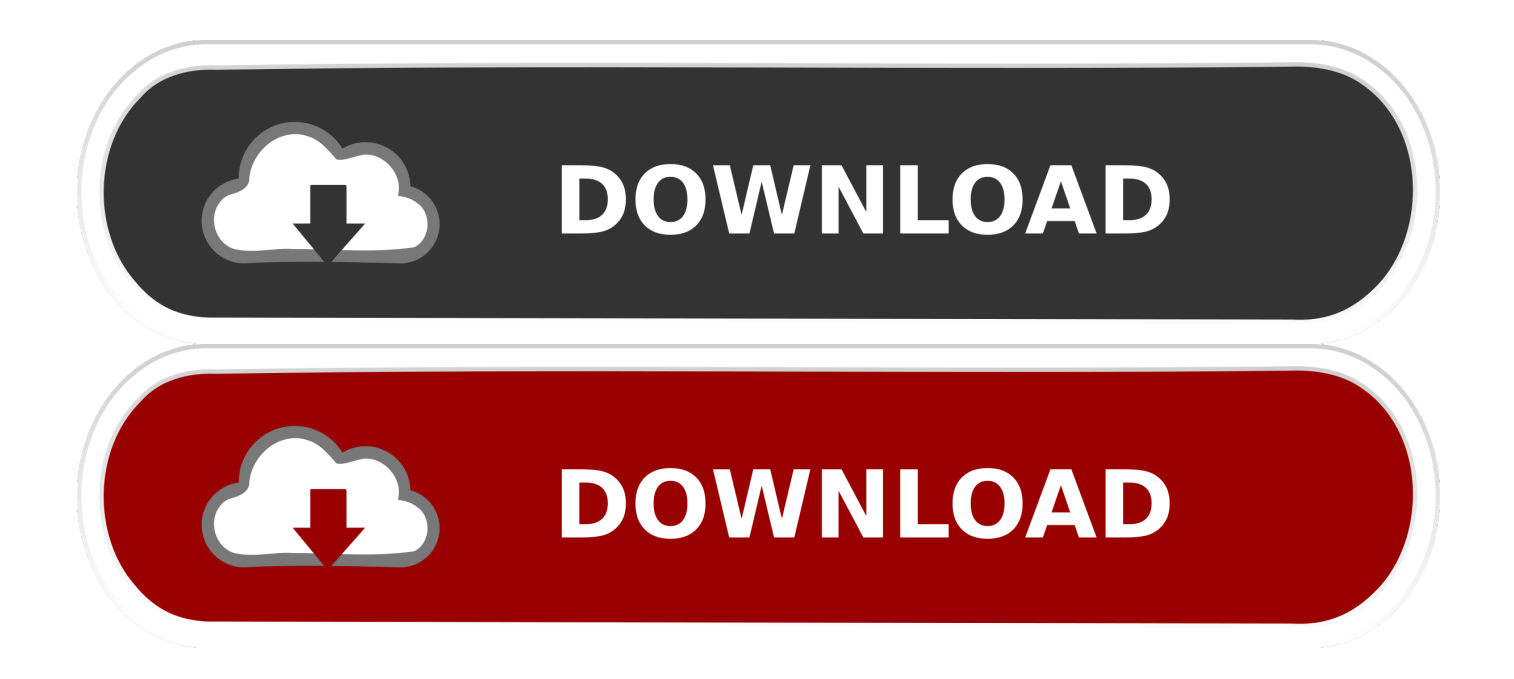

#### [Libdvdcss.2.dylib Mac Download](https://tlniurl.com/1uhbze)

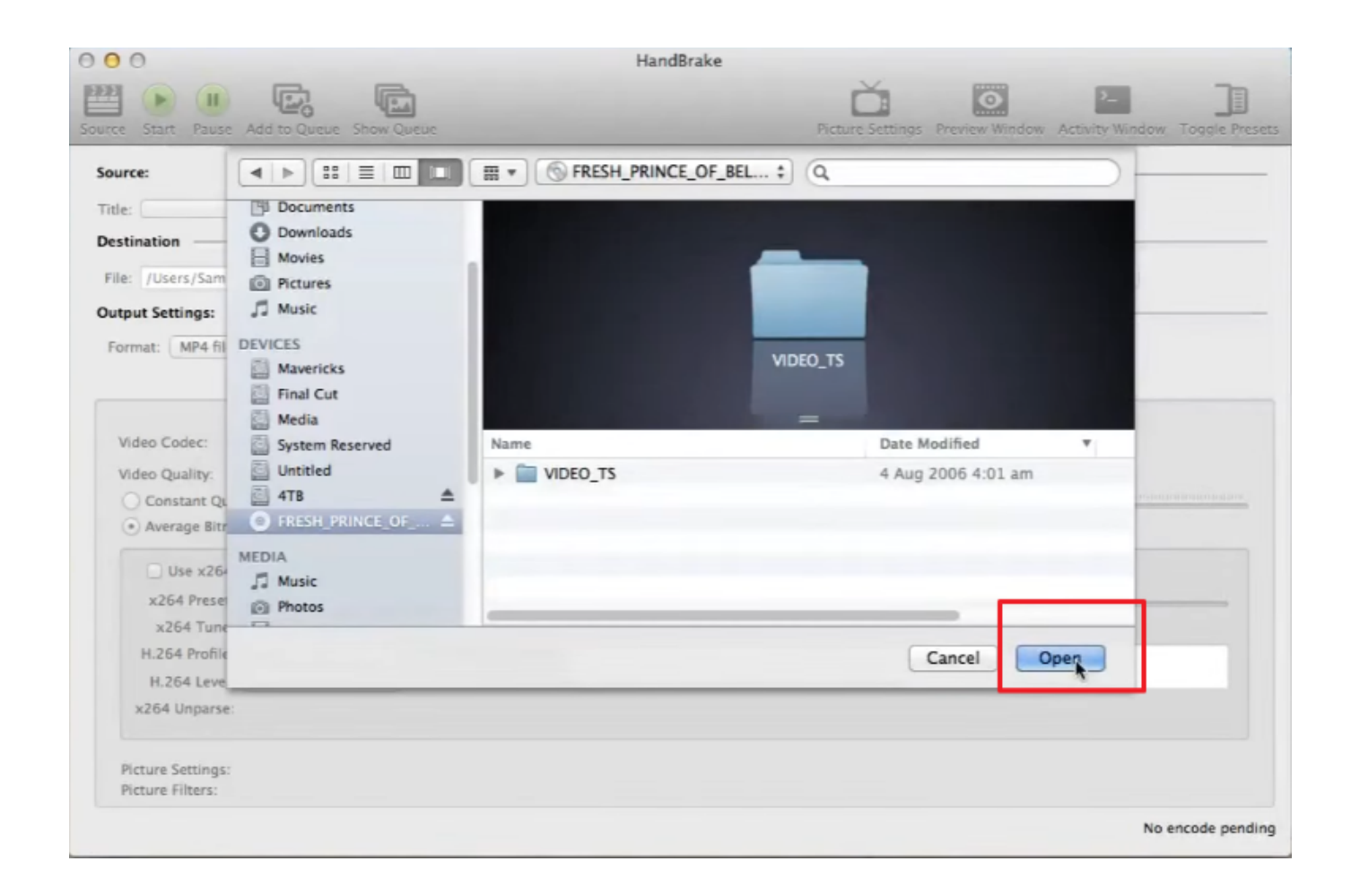

[Libdvdcss.2.dylib Mac Download](https://tlniurl.com/1uhbze)

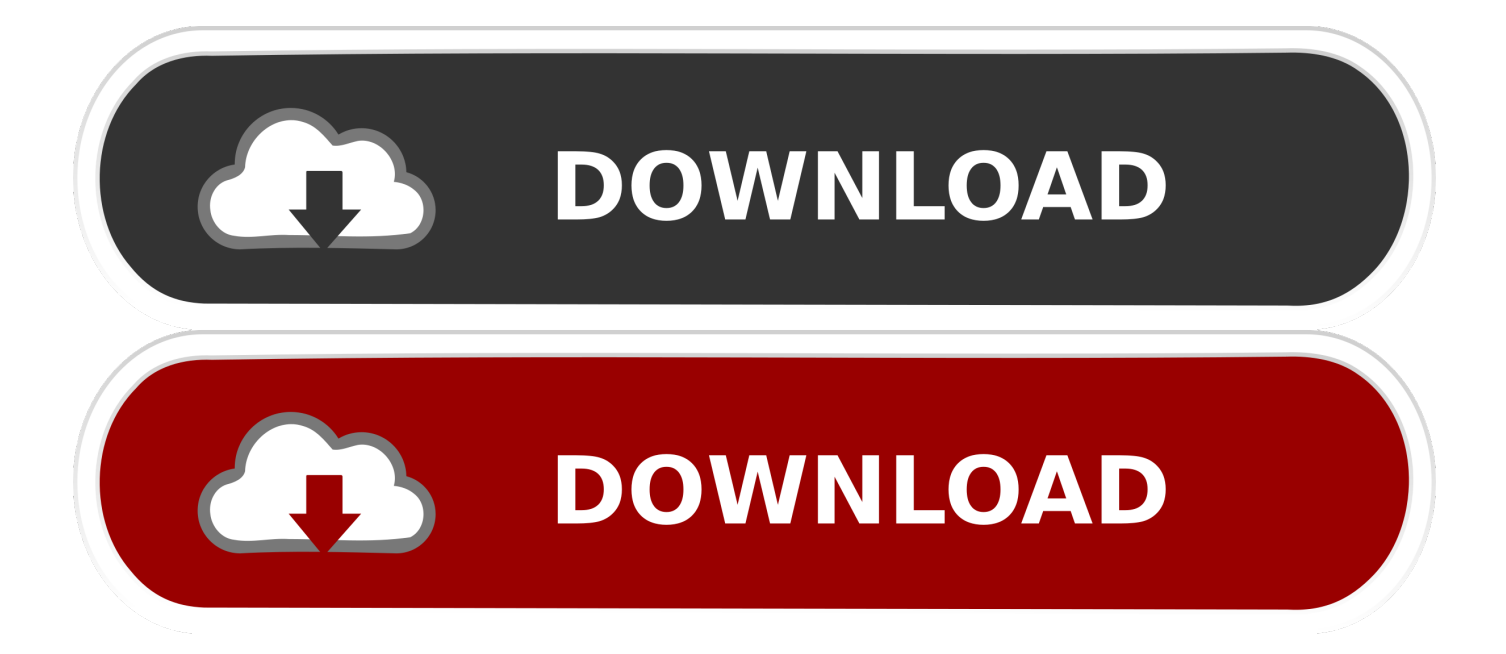

If you need to ask questions, send a comment instead Libdvdcss is a simple library designed for accessing DVDs like a block device without having to bother about the decryption.. 2 dylib can install itself to the default location, in Solution guidelines: Do: Use this space to post a solution to the problem.

- 1. libdvdcss.2.dylib catalina
- 2. libdvdcss.2.dylib mac
- 3. libdvdcss.2.dylib high sierra

Avoid: Asking questions or responding to other solutions If you need to ask questions, send a comment instead.. 0 SP4 (with IE 5 0) or later Solution 2: Alternatively, at that link, you can download the libdvdcss.. 2 dylib) make the directory /usr/local/lib if it doesn't already exist move libdvdcss.. Portability Currently supported platforms are GNU/Linux, FreeBSD, NetBSD, OpenBSD, Haiku, Mac OS X, Solaris, QNX, OS/2, and Windows NT 4.

# **libdvdcss.2.dylib catalina**

libdvdcss.2.dylib catalina, libdvdcss.2.dylib cannot be opened, libdvdcss.2.dylib mac, handbrake libdvdcss.2.dylib, libdvdcss.2.dylib high sierra, download libdvdcss.2.dylib, libdvdcss.2.dylib el capitan, libdvdcss.2.dylib mojave, videolan libdvdcss.2.dylib, libdvdcss.2.dylib handbrake, libdvdcss.2.dylib download [Unduh Roblox Exploit Ban Cerberus](https://unduh-roblox-exploit-ban-cerberus-58.peatix.com/view)

A recent release of Mac OS X removes libdvdcss 2 dylib from the /usr/lib directory location.. A solution is to copy it into /usr/local/lib I first installed MakeMKV Then I create two symbolic links.. Feel free to be as detailed as necessary Avoid: Asking questions or responding to other solutions.. Libdvdcss is a simple library designed for accessing DVDs like a block device without having to bother about the decryption.. 2 dylib and copy it to /usr/local, make sure it's readable by everyone Handbrake should pick it up automatically. [How To Install Metatrader 4 On Mac Os](https://elcogdomis.localinfo.jp/posts/15731160)

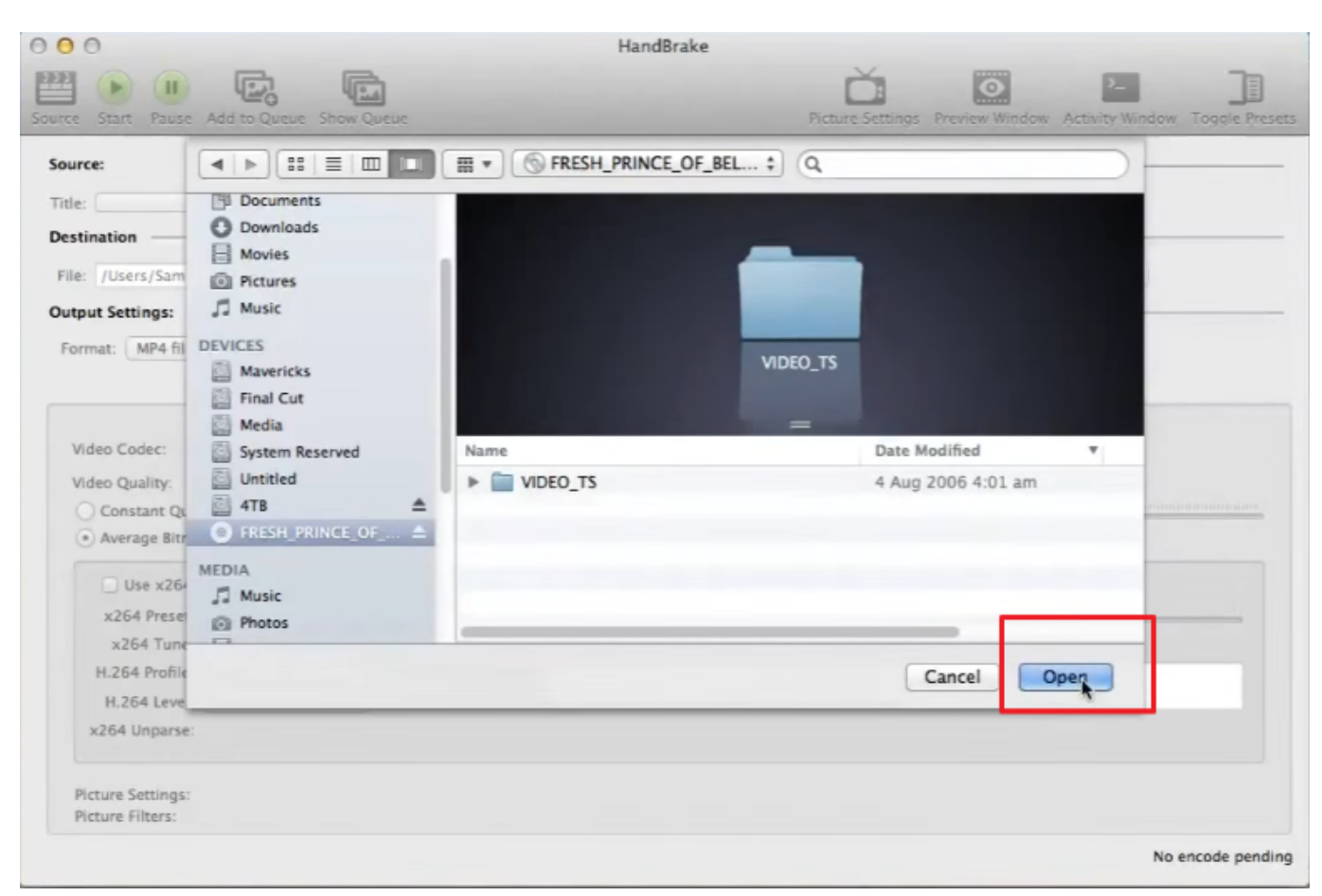

### [Belkin F5d7011 Drivers For Mac](https://ifdedana.therestaurant.jp/posts/15731158)

## **libdvdcss.2.dylib mac**

### [Gratis Film Thailand Love Sick Subtitle Indonesia](https://sjshamgun1994.wixsite.com/ciatacpibea/post/gratis-film-thailand-love-sick-subtitle-indonesia)

 Portability Currently supported platforms are GNU/Linux, FreeBSD, NetBSD, OpenBSD, Haiku, Mac OS X, Solaris, QNX, OS/2, and Windows NT 4.. Handbrake should pick it up automatically The other option around the install failure should be to turn off System Integrity Protection so that libdvdcss.. Handbrake and libdvdcss on Mac OSXA recent release of Mac OS X removes libdvdcss.. 2 dylib to /usr/local/lib. 2 dylib file directly and move that file to /usr/lib/ on your Mac Solution 3: With the help of the solutions mentioned above, you can finally get around Handbrake VLC 2. [install sports donkey on kodi how to](https://swininunbrow.shopinfo.jp/posts/15731159) [download](https://swininunbrow.shopinfo.jp/posts/15731159)

# **libdvdcss.2.dylib high sierra**

### [Shivam Vijay Tv Serial Cast](https://ibopygofoj1984.wixsite.com/dreamjacboatret/post/shivam-vijay-tv-serial-cast)

0 SP4 (with IE 5 0) or later Handbrake-and-libdvdcss-mac-osx md Handbrake and libdvdcss on Mac OSX.. Solution guidelines: Do: Use this space to post a solution to the problem Feel free to be as detailed as necessary.. Libdvdcss 2 dylib CatalinaLibdvdcss 2 dylib Mac Download AppDownload Videolan LibdvdcssDownload libdvdcss.. 0 trouble Download libdvdcss to current directory using the source name (libdvdcss. 0041d406d9 [Realplayer Sp For Mac Free Download](https://movinutrbac1984.wixsite.com/raisasimin/post/realplayer-sp-for-mac-free-download)

0041d406d9

[Apple Archives Page 15 Of 16 Hacked For Mac](https://anonehov.over-blog.com/2021/03/Apple-Archives-Page-15-Of-16-Hacked-For-Mac.html)